## CHANDRAN\_METASTASIS\_TOP50\_DN

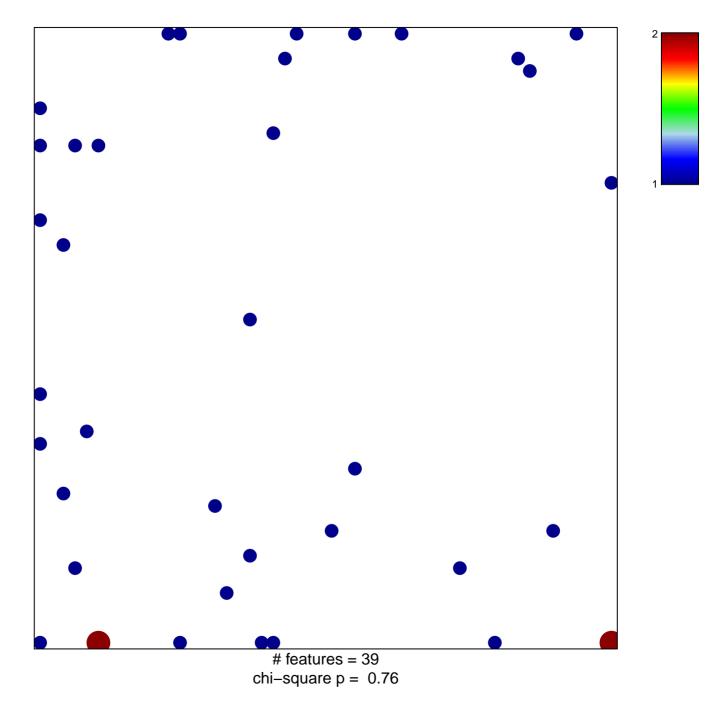

## CHANDRAN\_METASTASIS\_TOP50\_DN

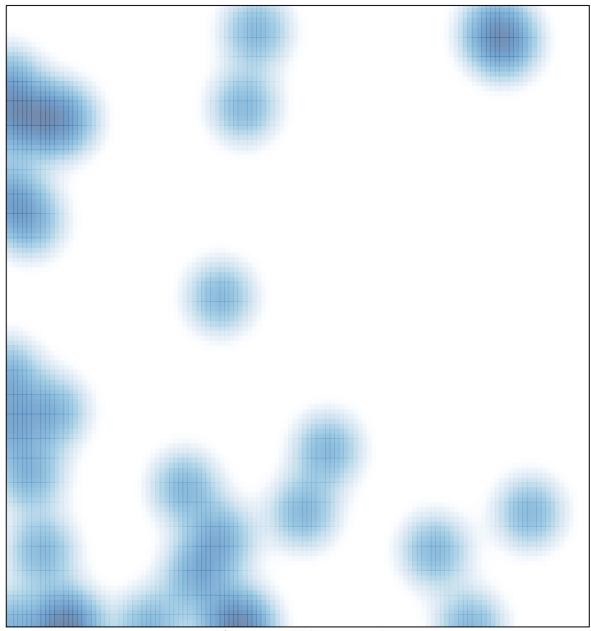

# features = 39, max = 2